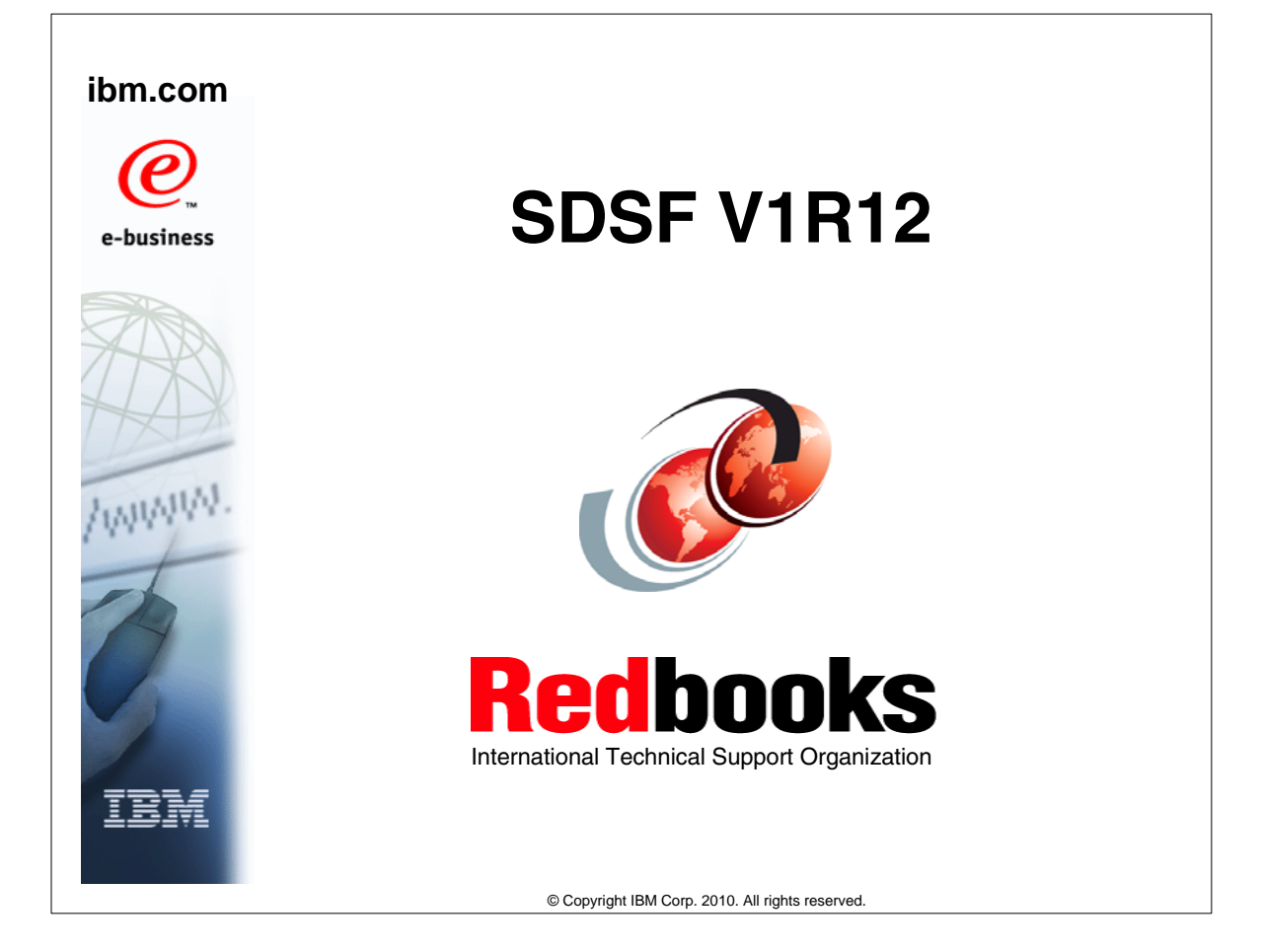

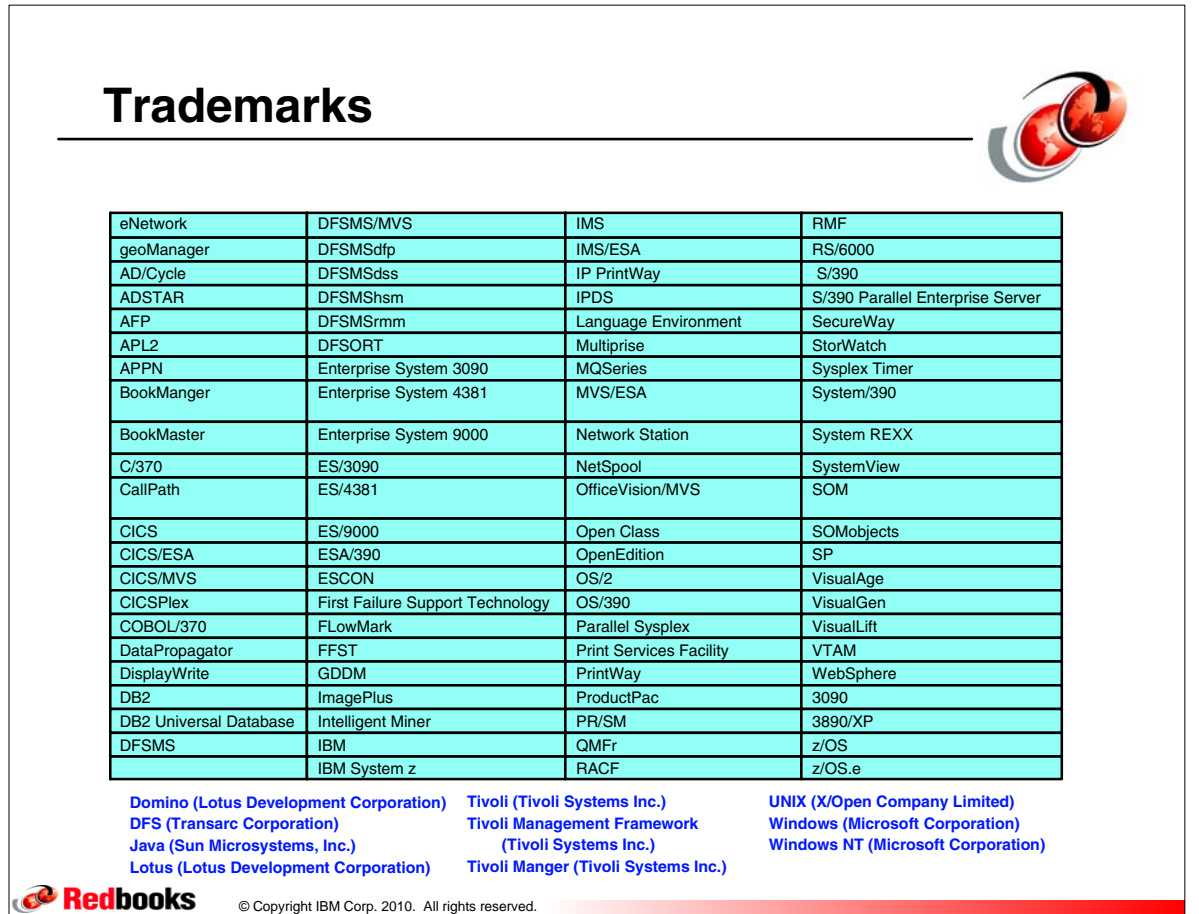

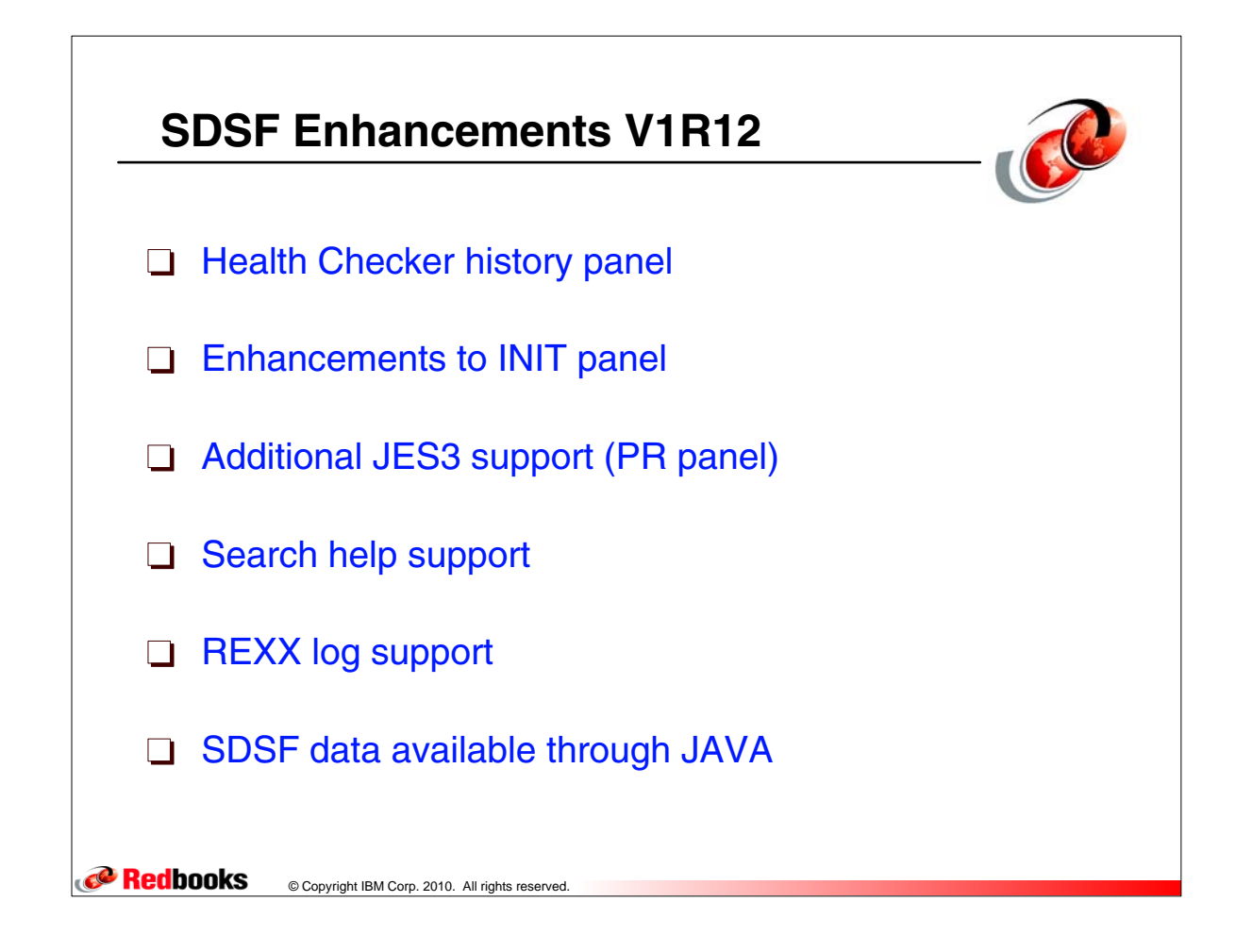

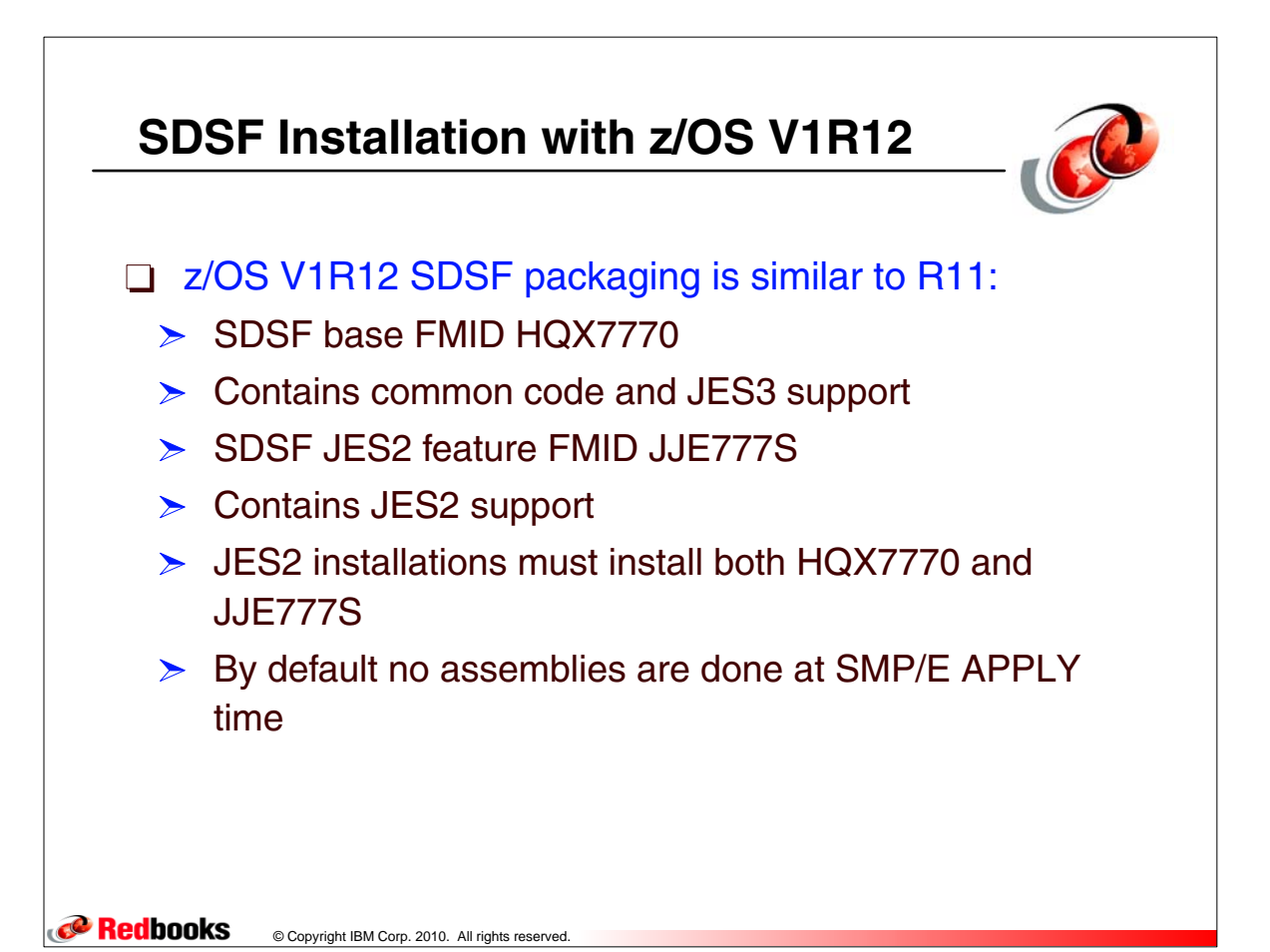

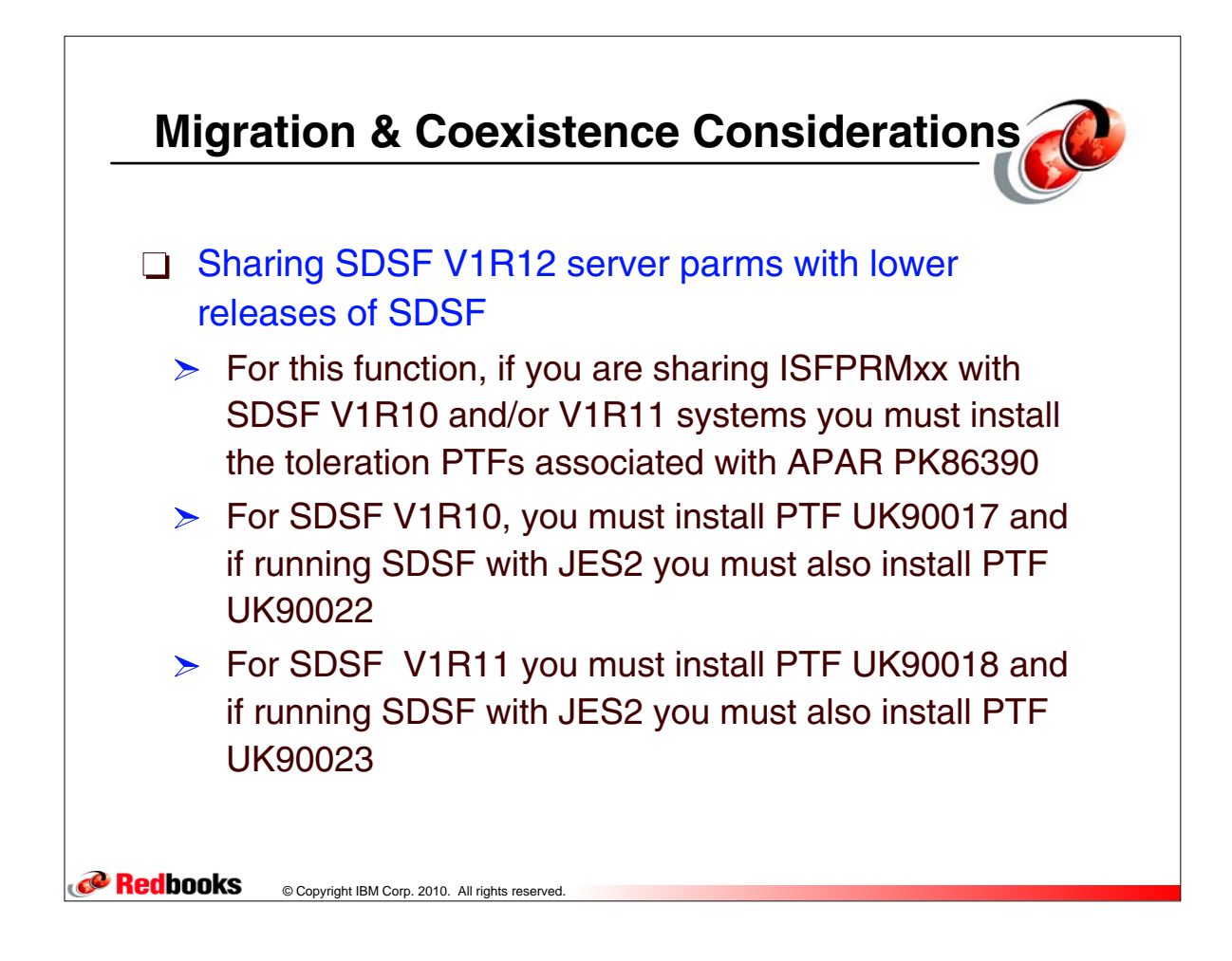

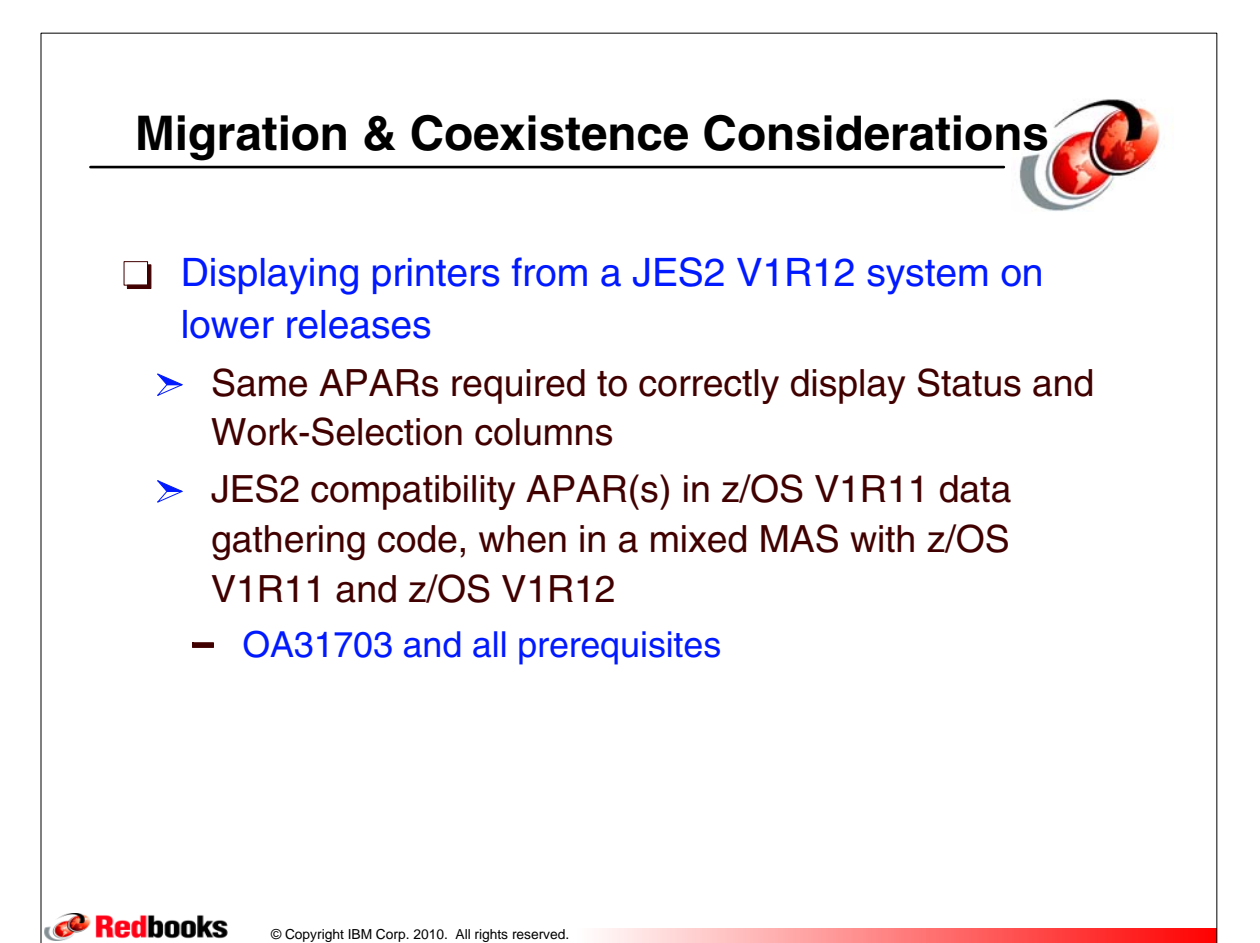

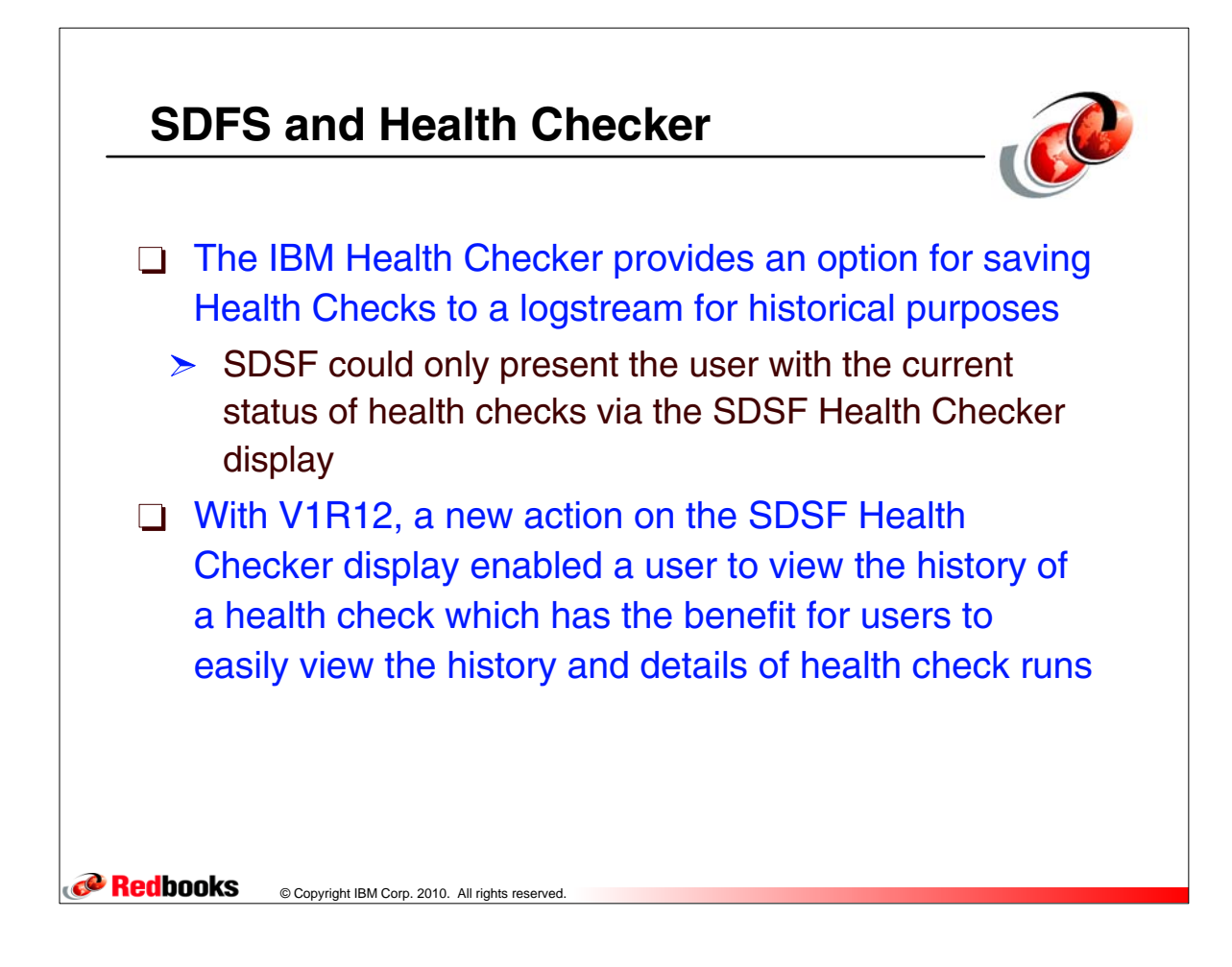

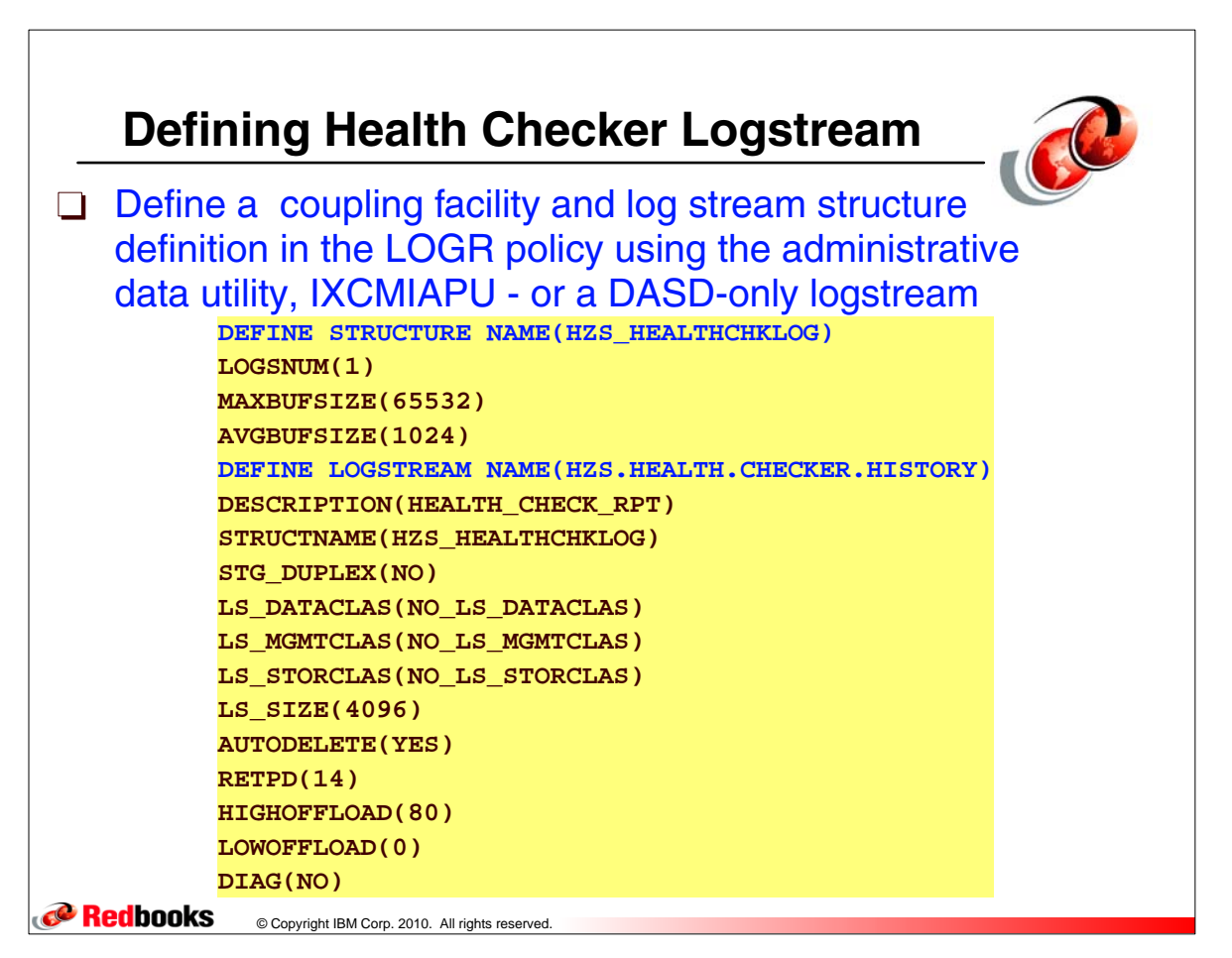

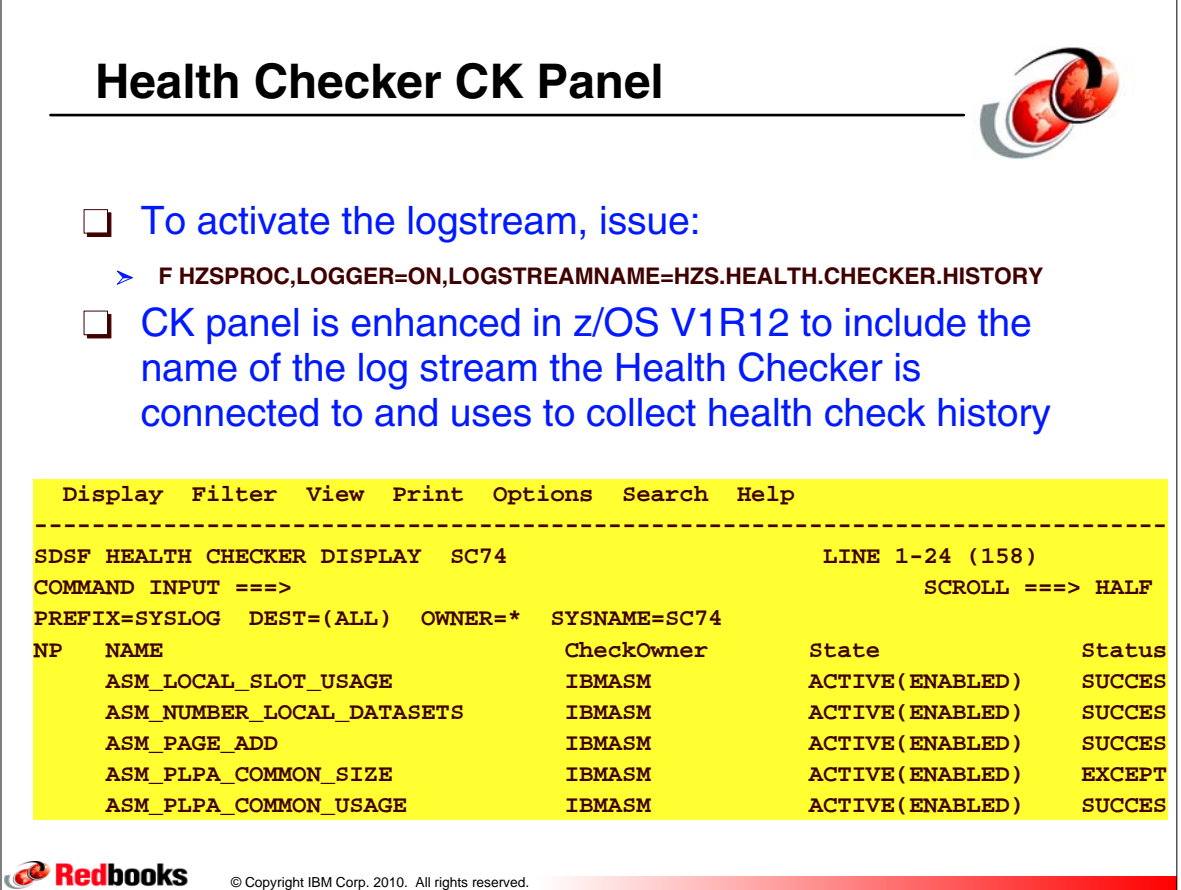

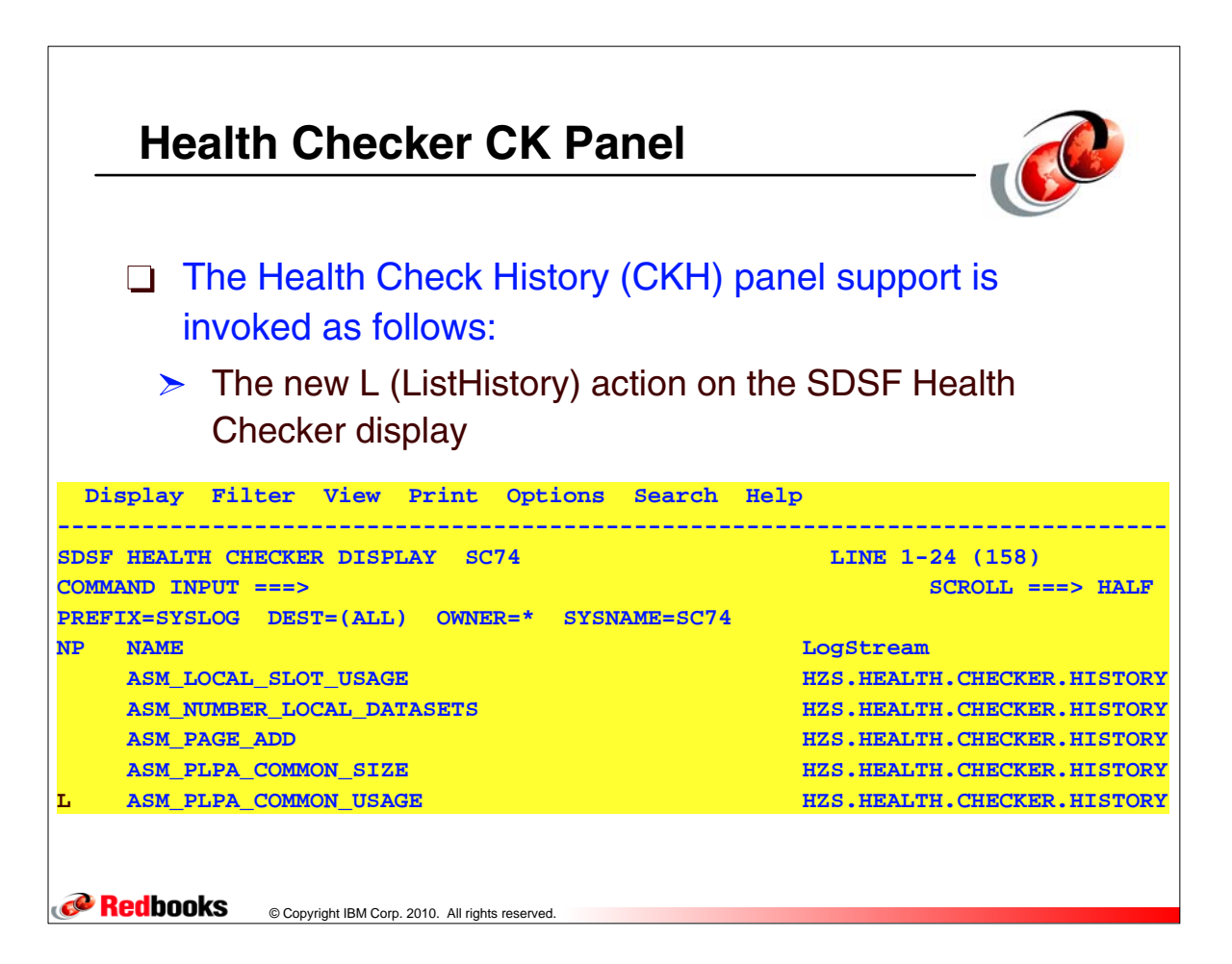

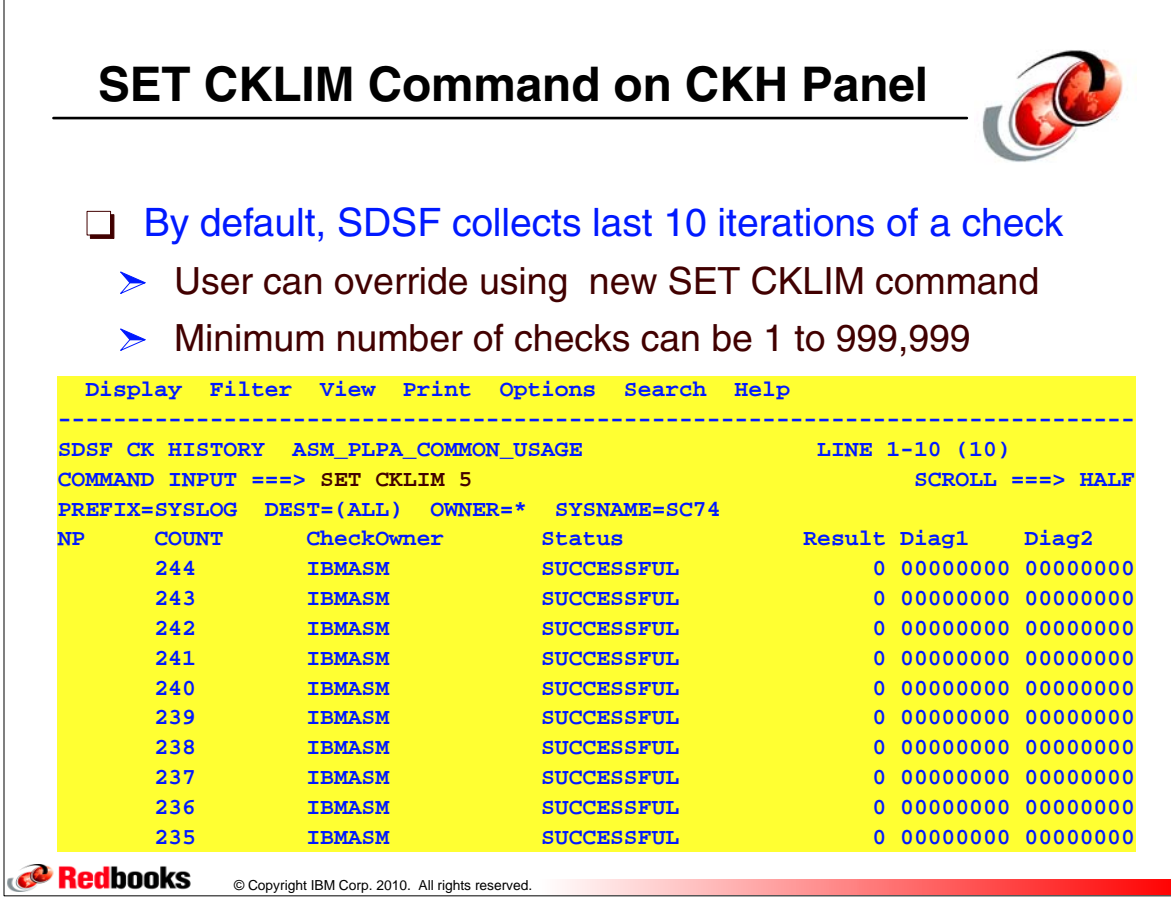

 $\sqrt{ }$ 

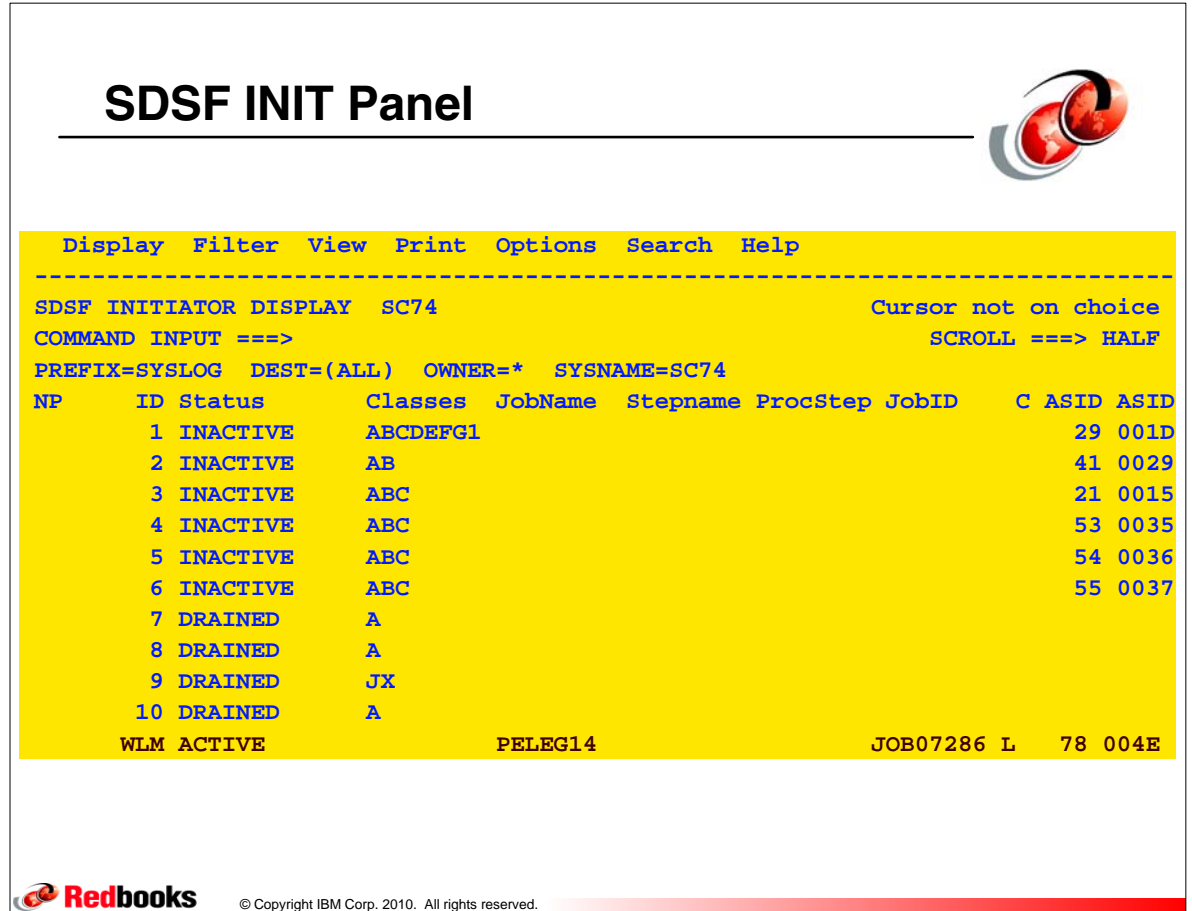

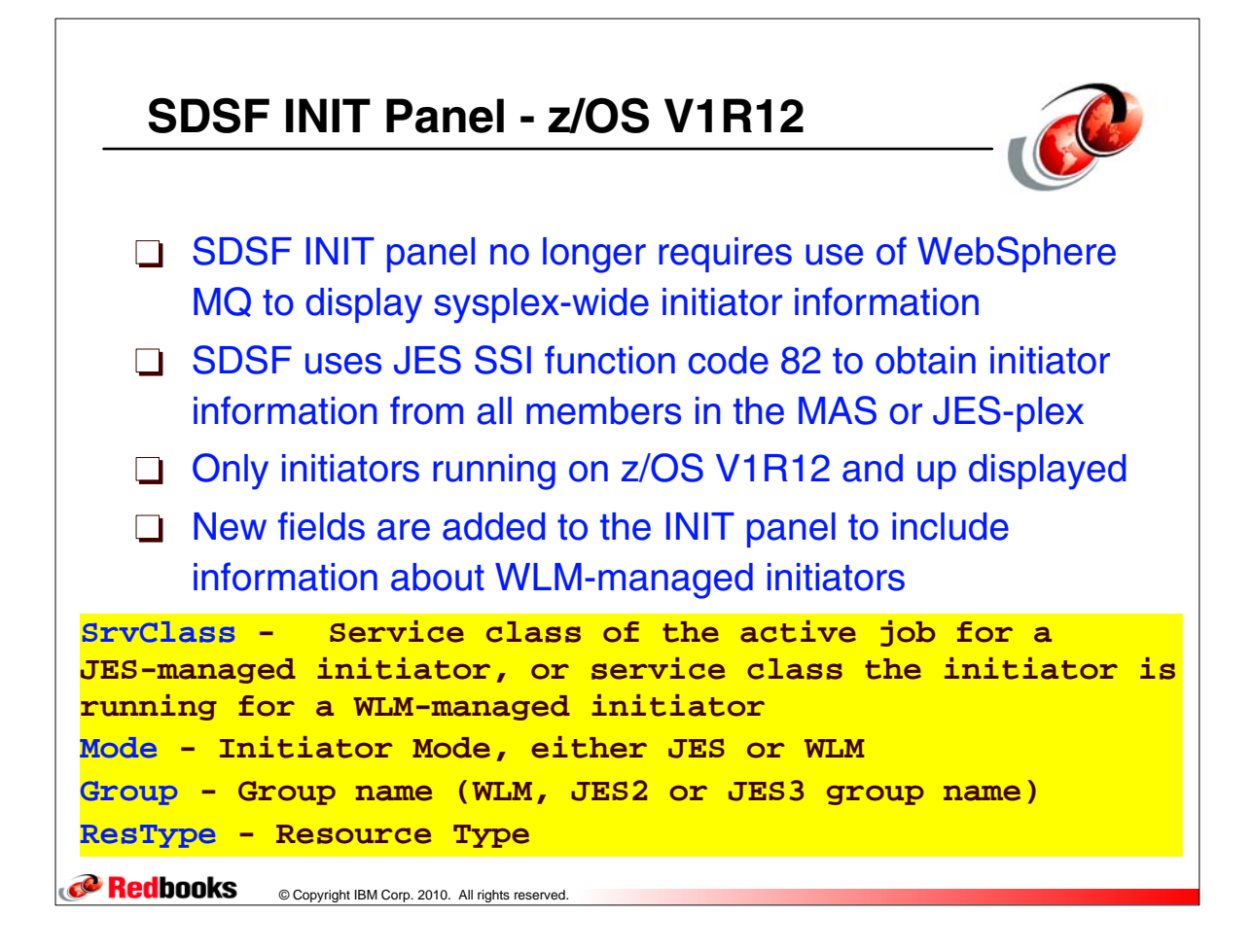

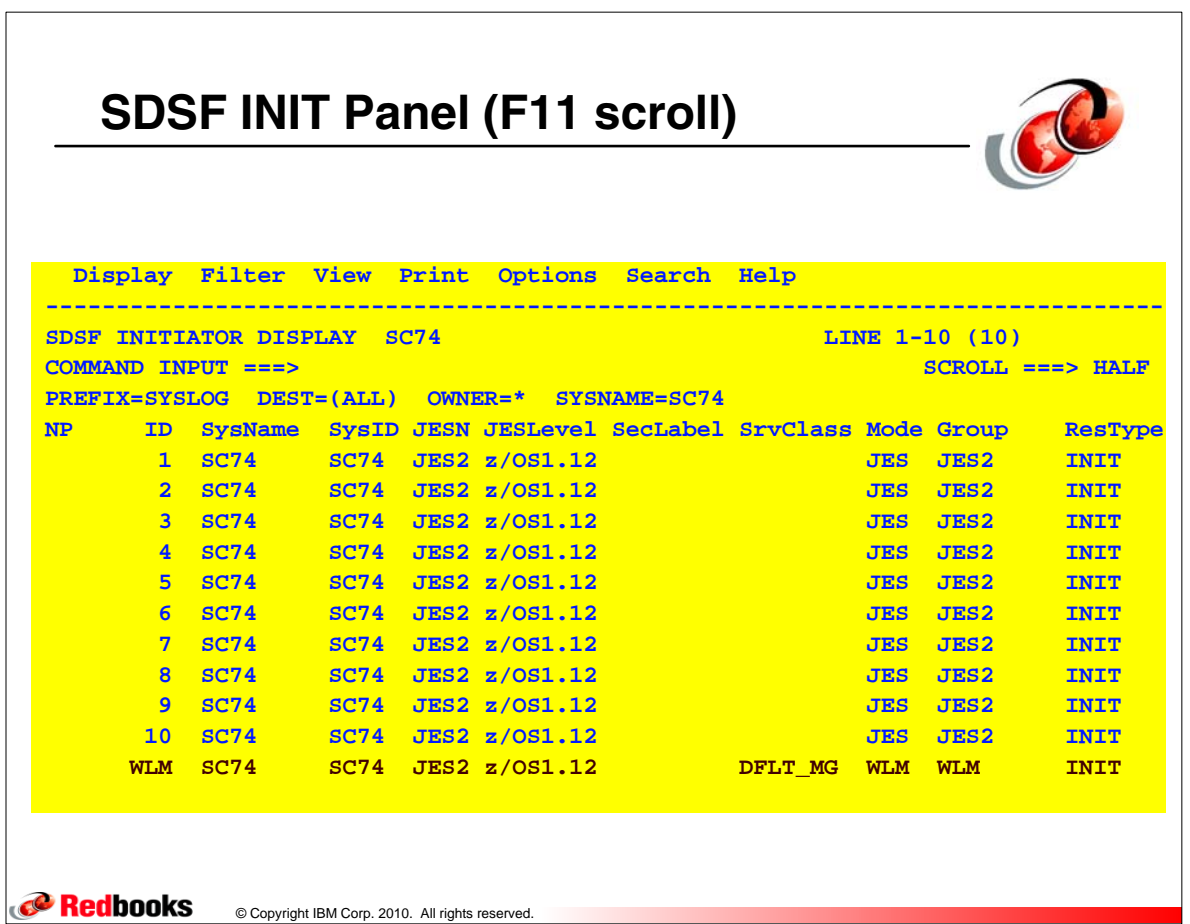

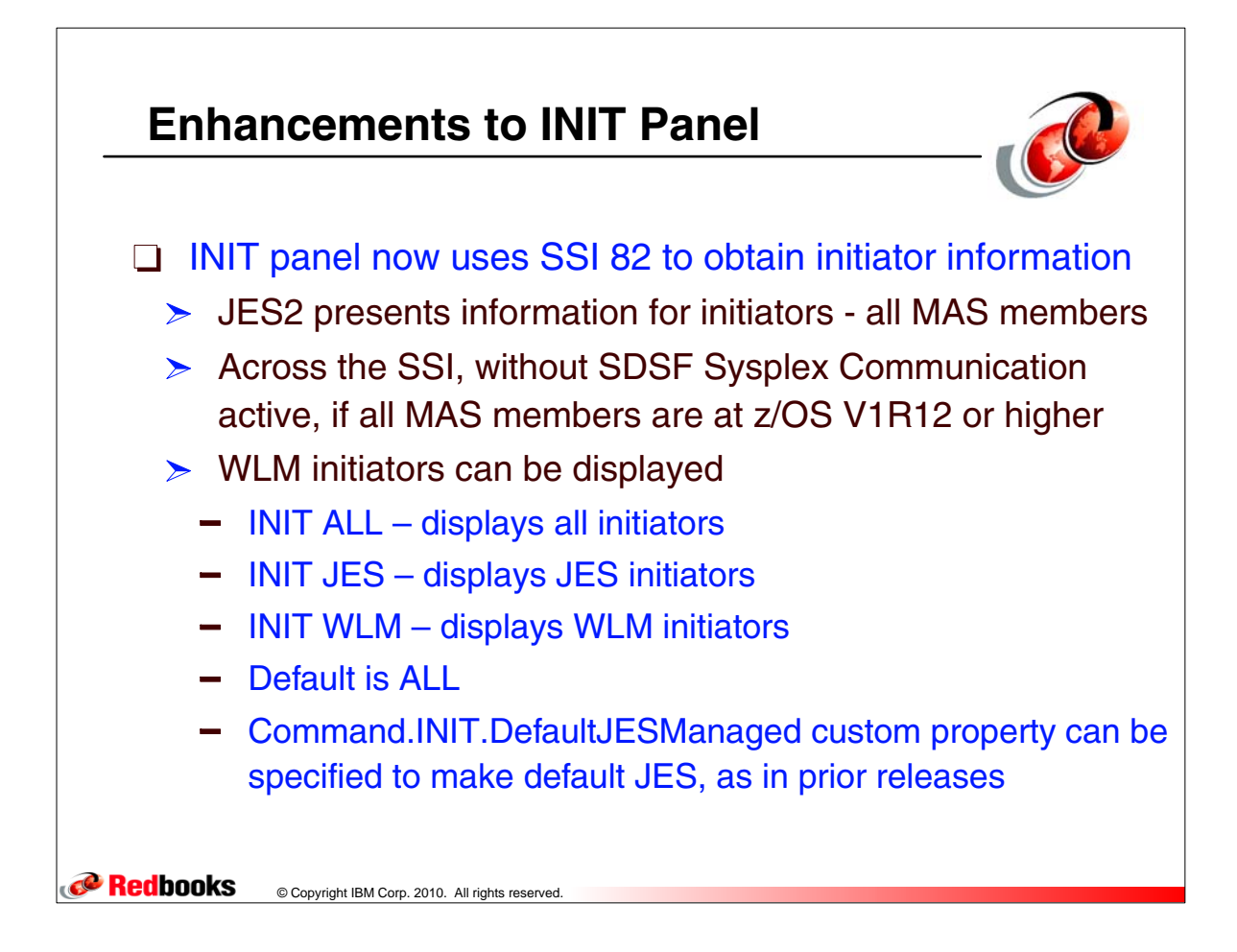

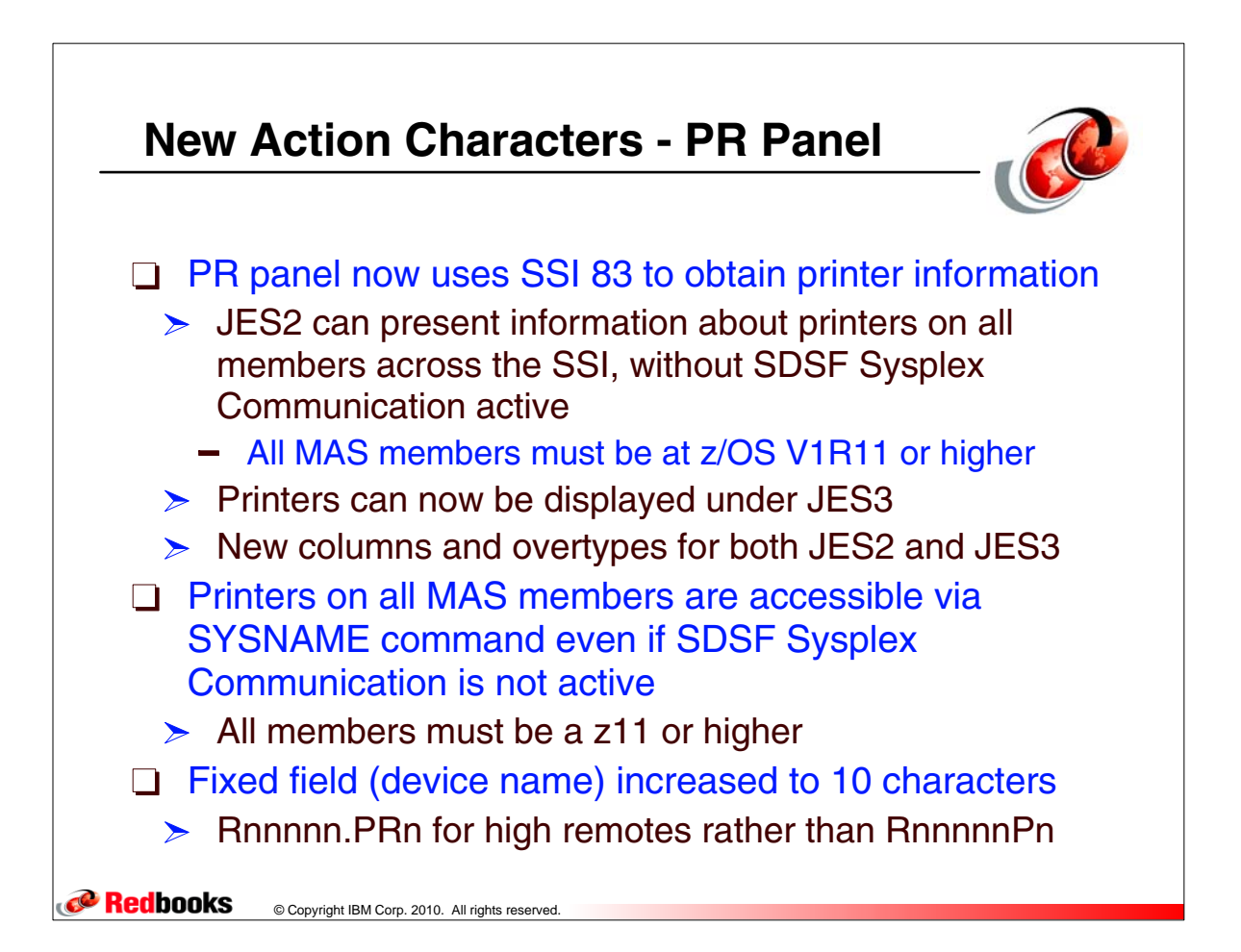

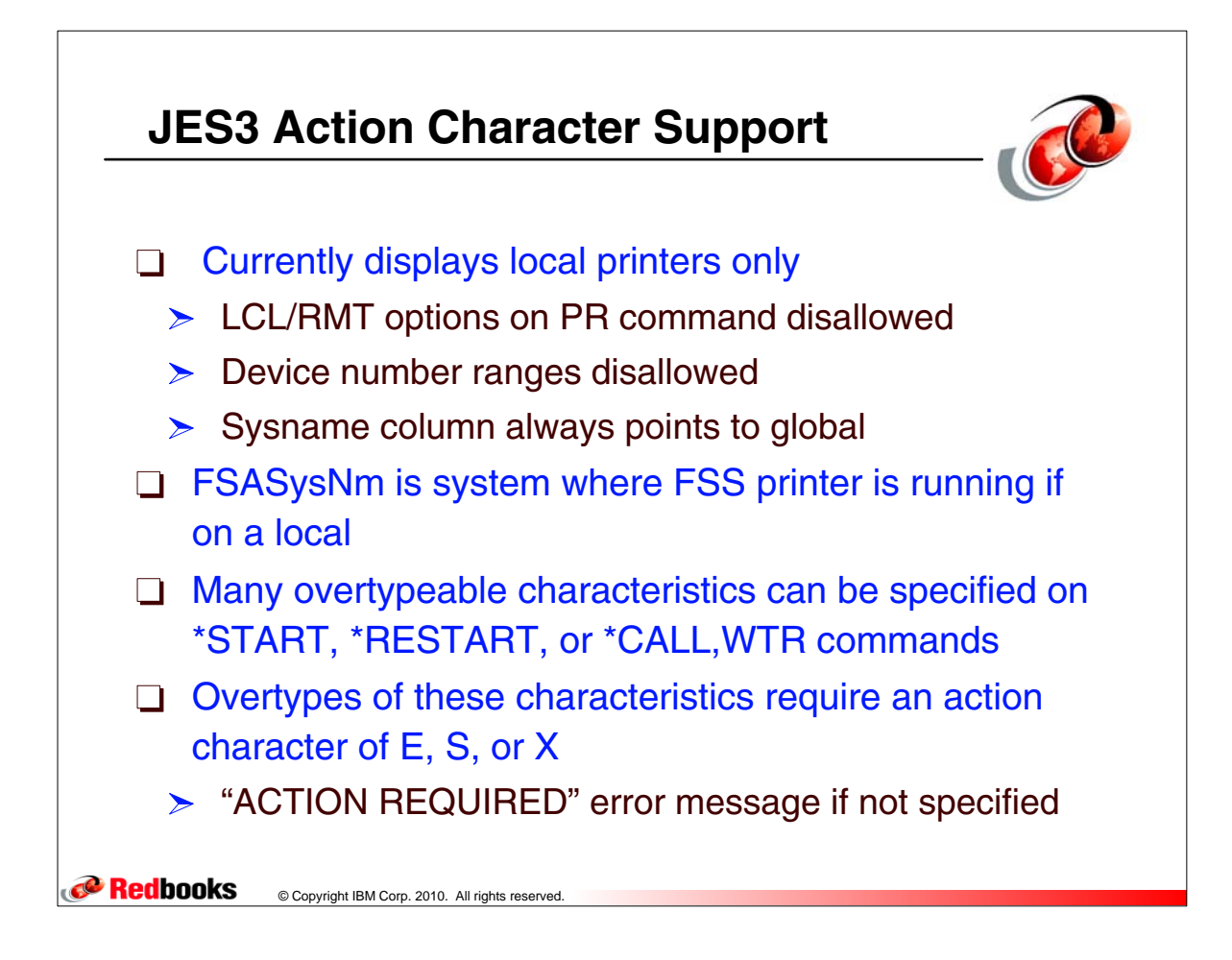

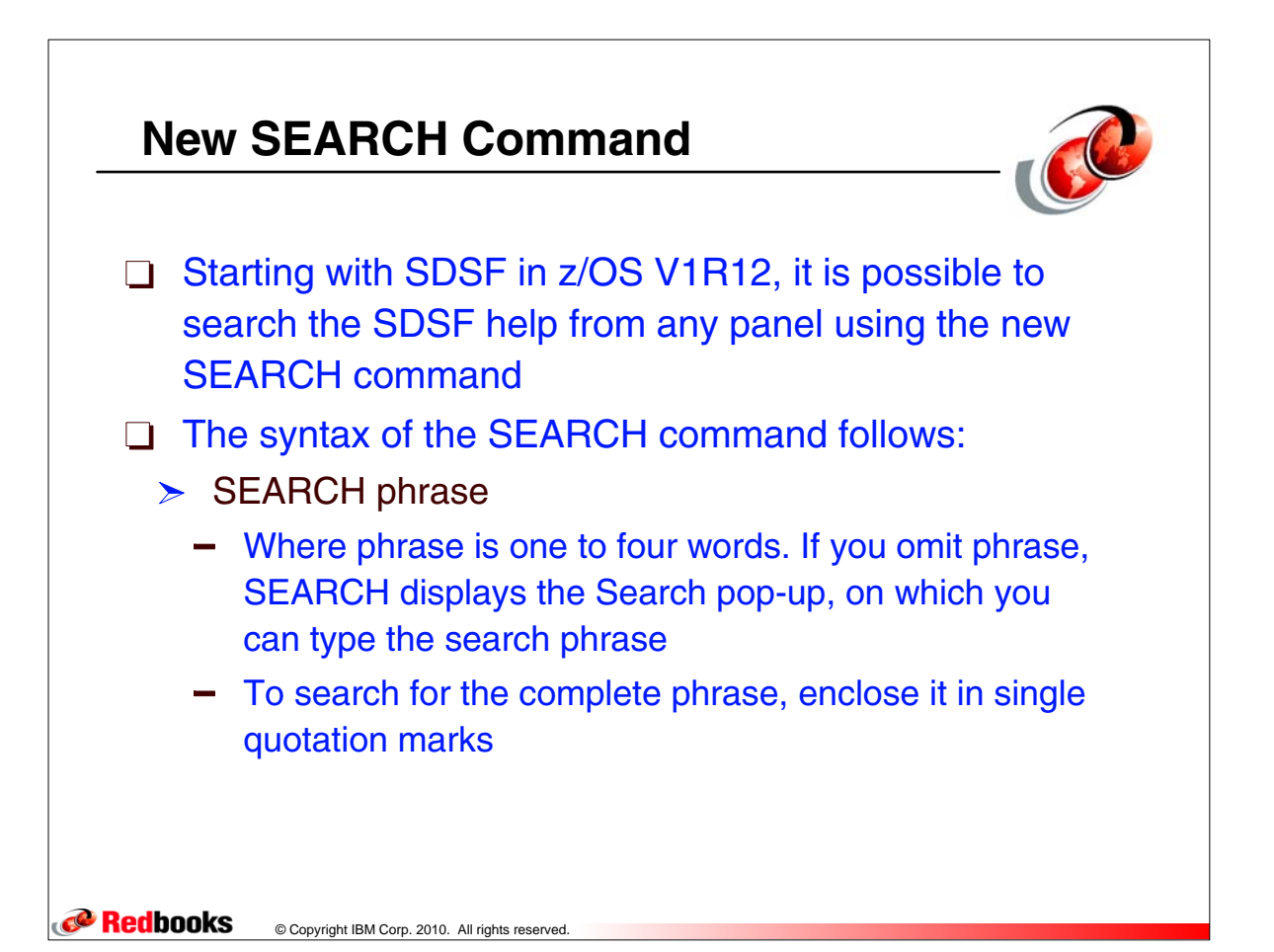

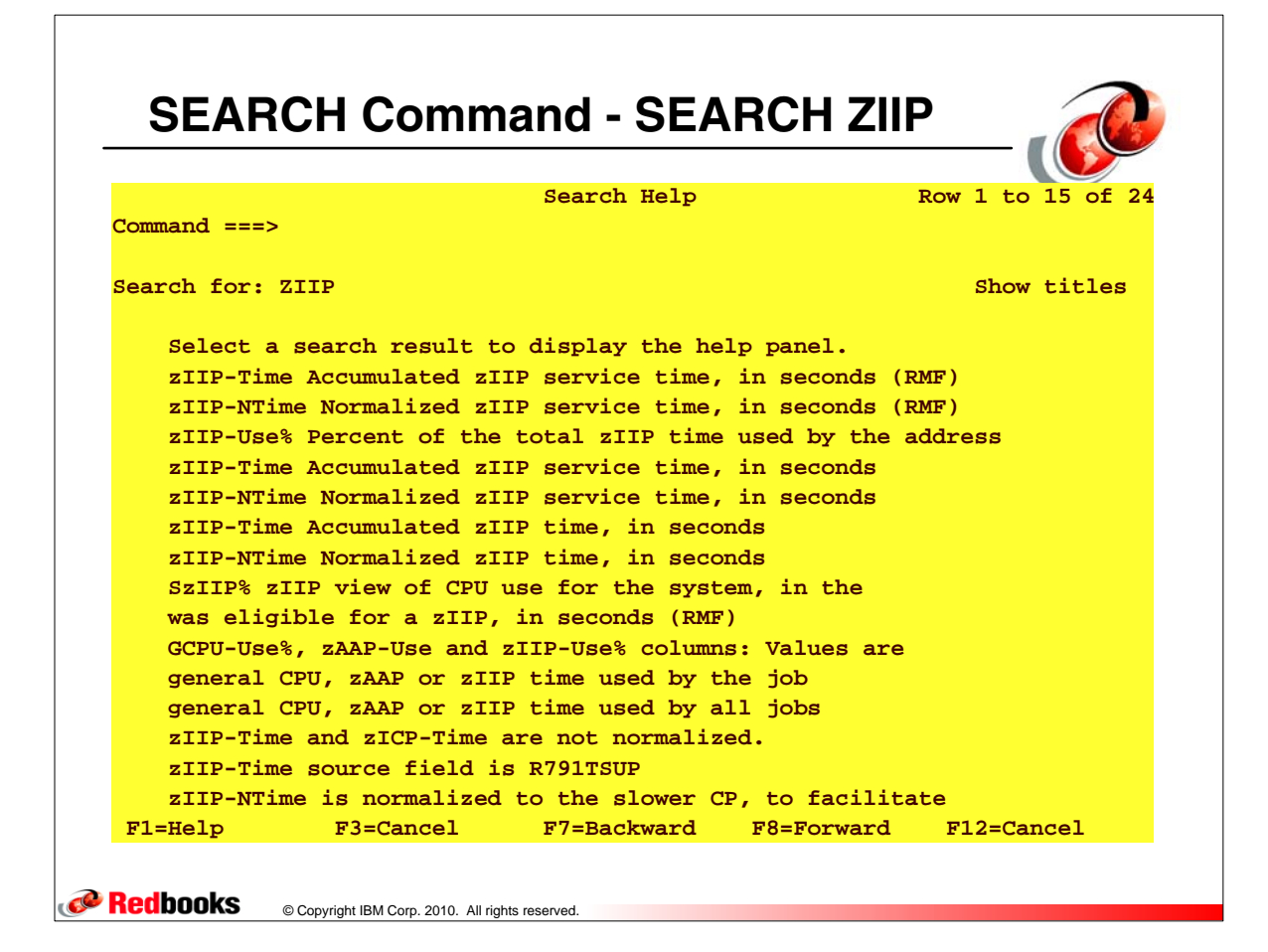

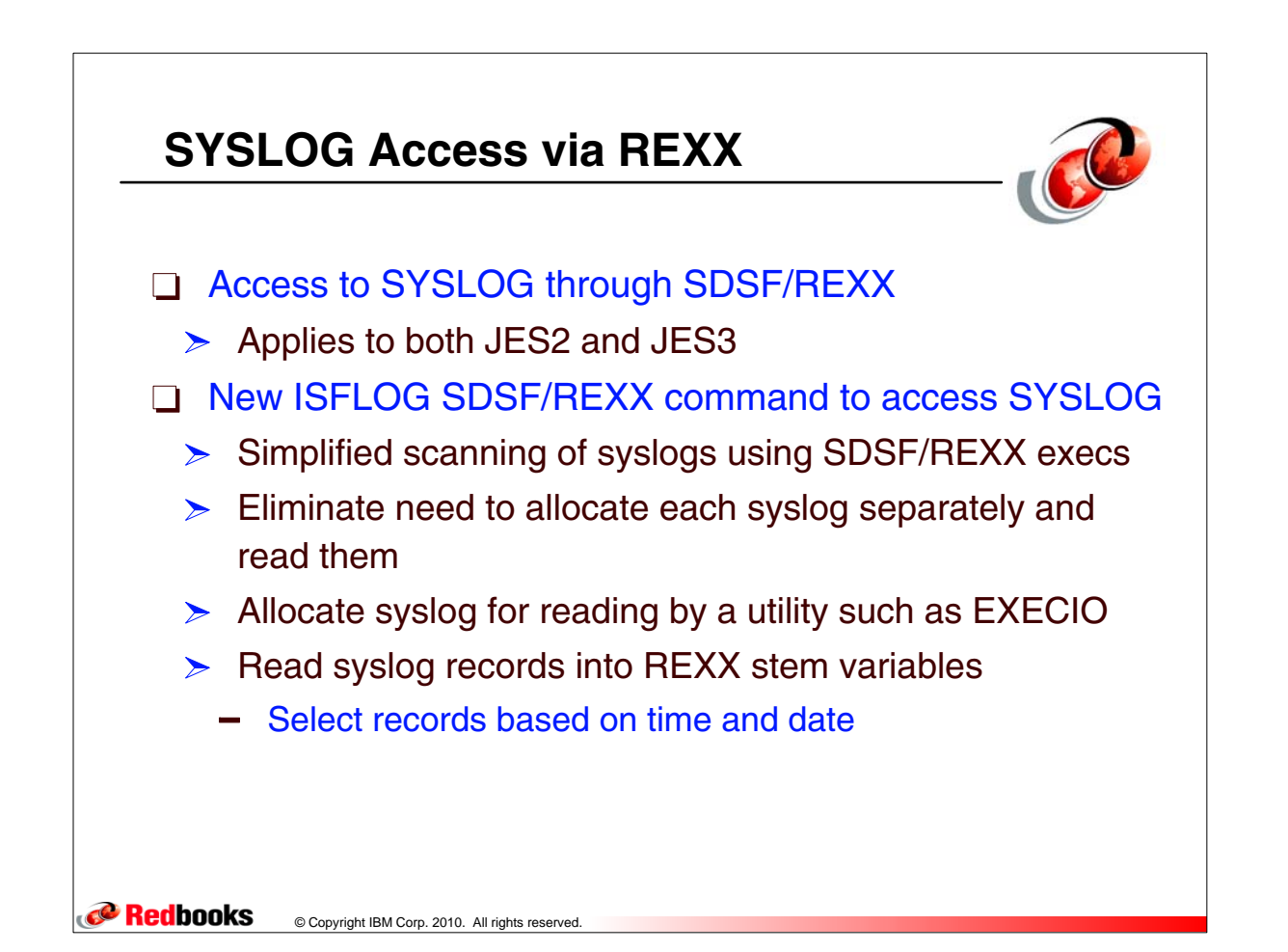

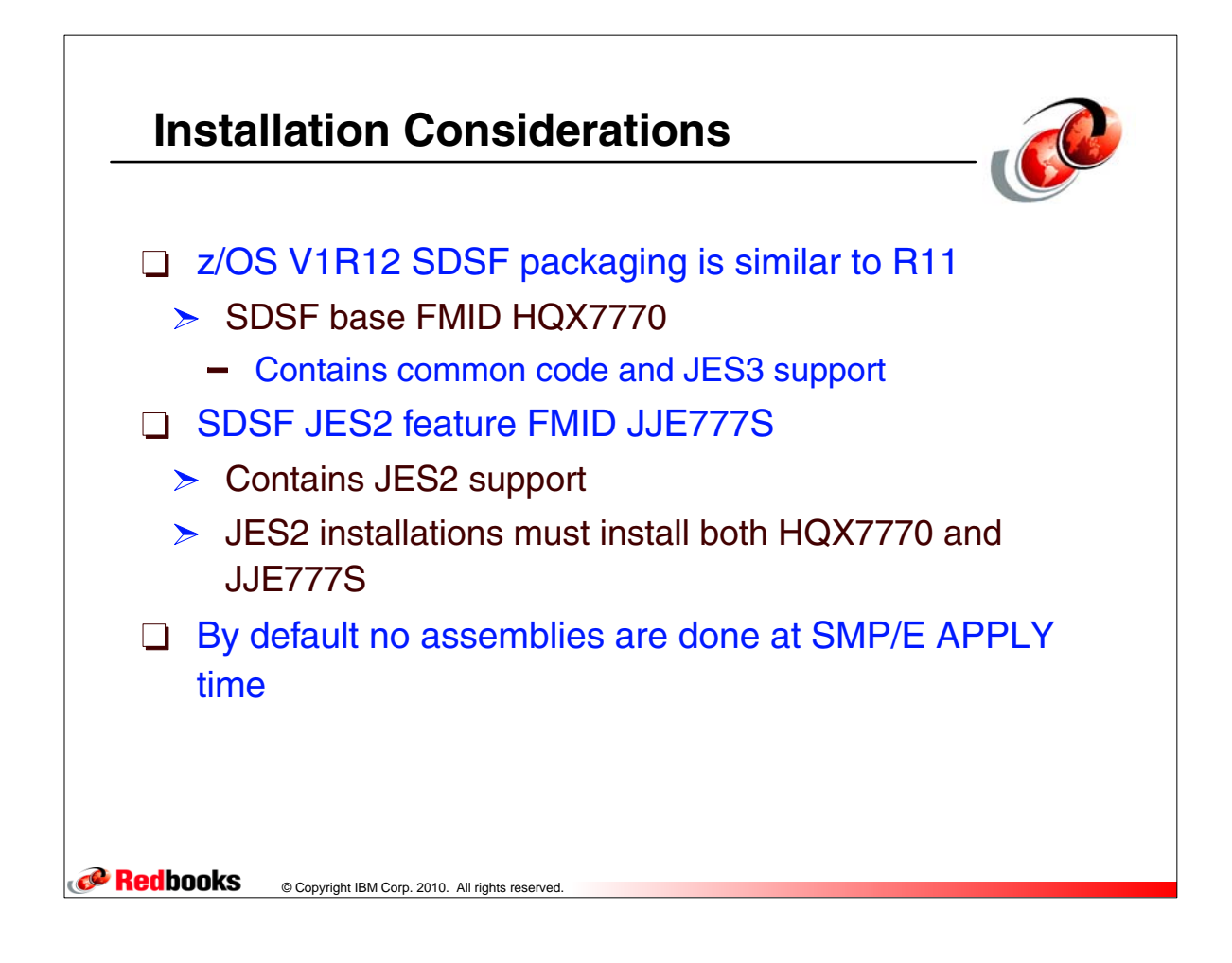

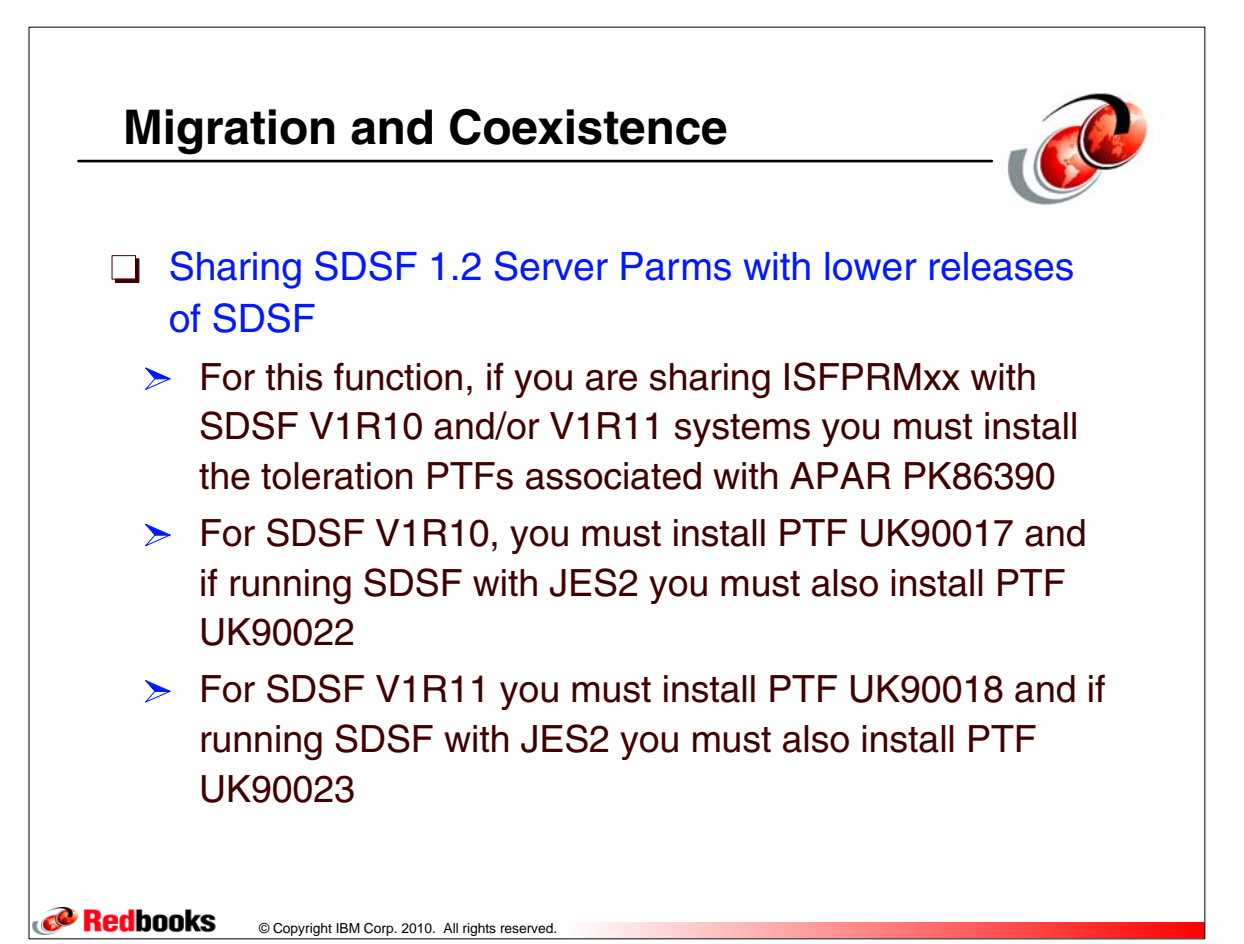

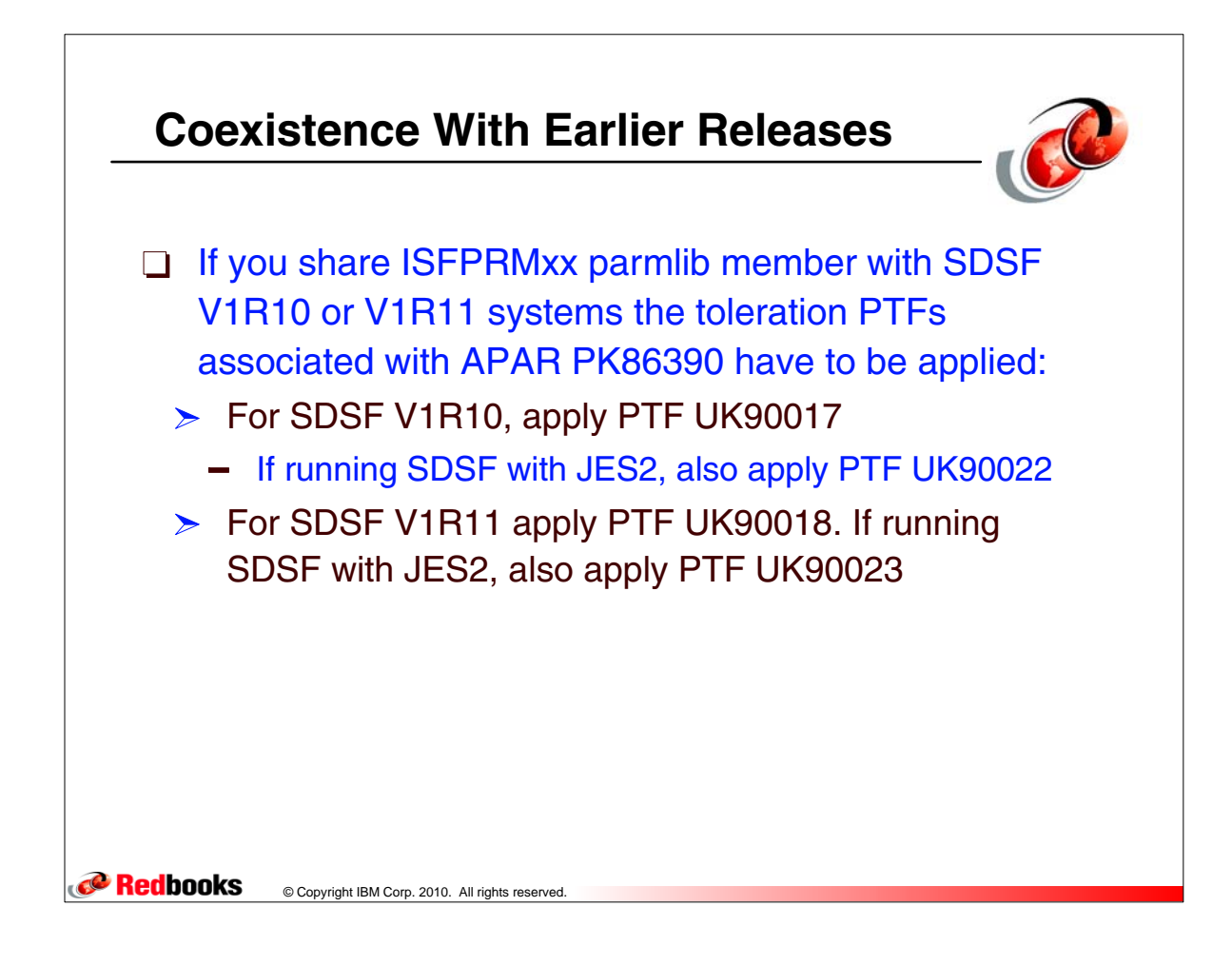

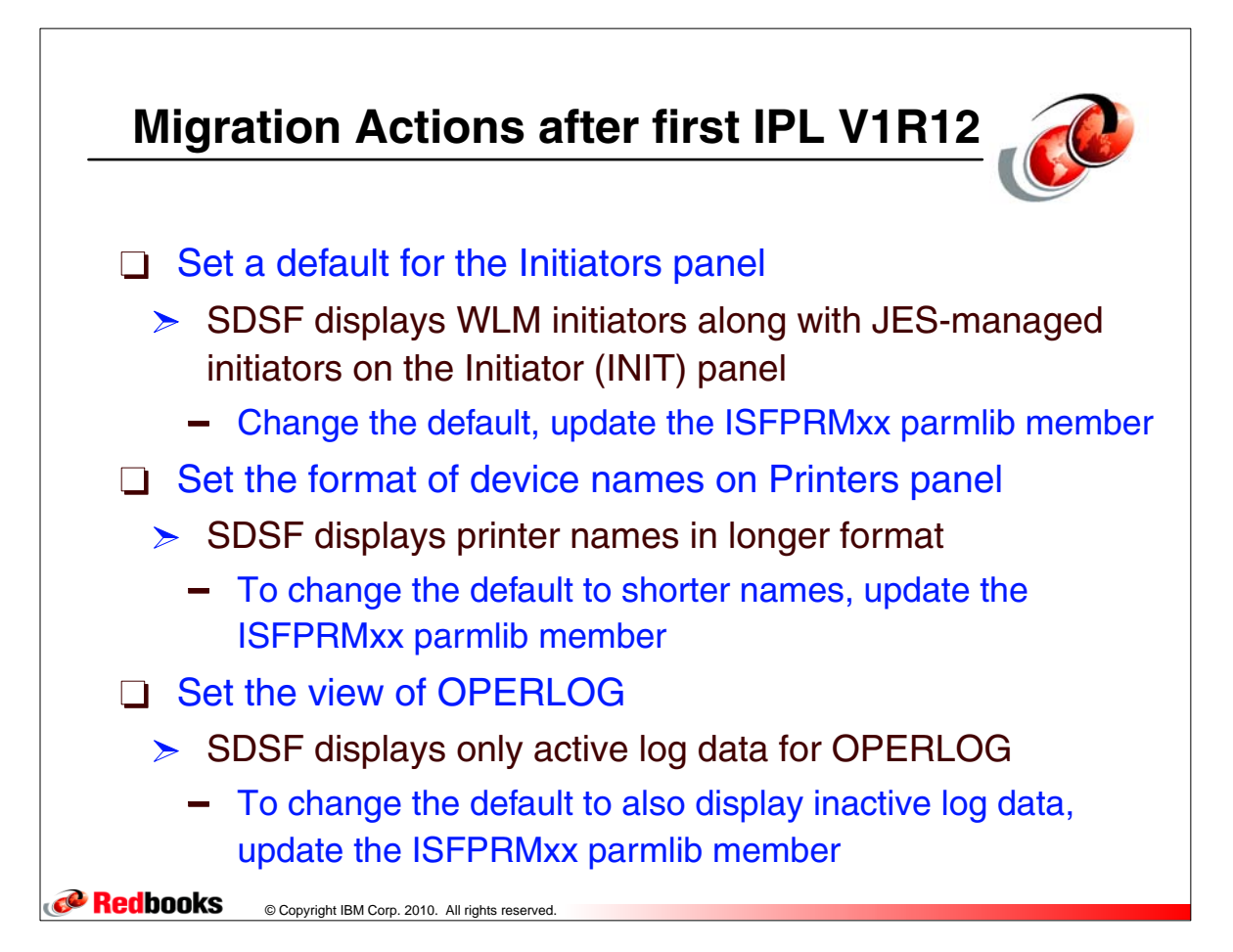